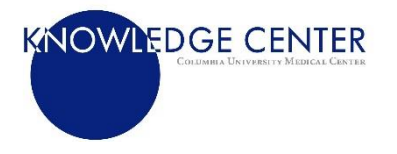

## **Creating a Personal Library**

## Why create a personal library?

It can be stressful to organize large amounts of information. Locating what you are searching for becomes a challenge, especially since many downloaded documents do not follow standard naming conventions. Citation management software can solve many of the struggles associated with storing and retrieving information electronically.

## Personal libraries are:

**Searchable.** These software programs allow you to organize most types of information in a single, searchable place.

**Consistent.** Citation management software stores all the important citation information such as title, author, year, publication, etc. Full-text documents are attached to their corresponding citation.

**Organized.** Your citations can be filed and sorted through a variety of means to best capture your personal workflow.

**Timesaving.** Citation management software allows you to easily add citations to manuscripts in hundreds of citation styles (e.g. APA 6<sup>th</sup>, AMA, Chicago) and creates and updates bibliographies as you write and edit.

**Portable.** Most citation software syncs to the cloud so that your library can be accessed from anywhere.

**Editable.** Once a document is in your personal library, you can annotate it and highlight it just as you would a print document.

**Shareable.** Most citation software allows you to share some, or all, of your library with colleagues and collaborators.

## What to consider adding to your personal library

Below are examples of types of documents you can add to your personal library. This is not an exhaustive list, and not all software programs can hold all types of files.

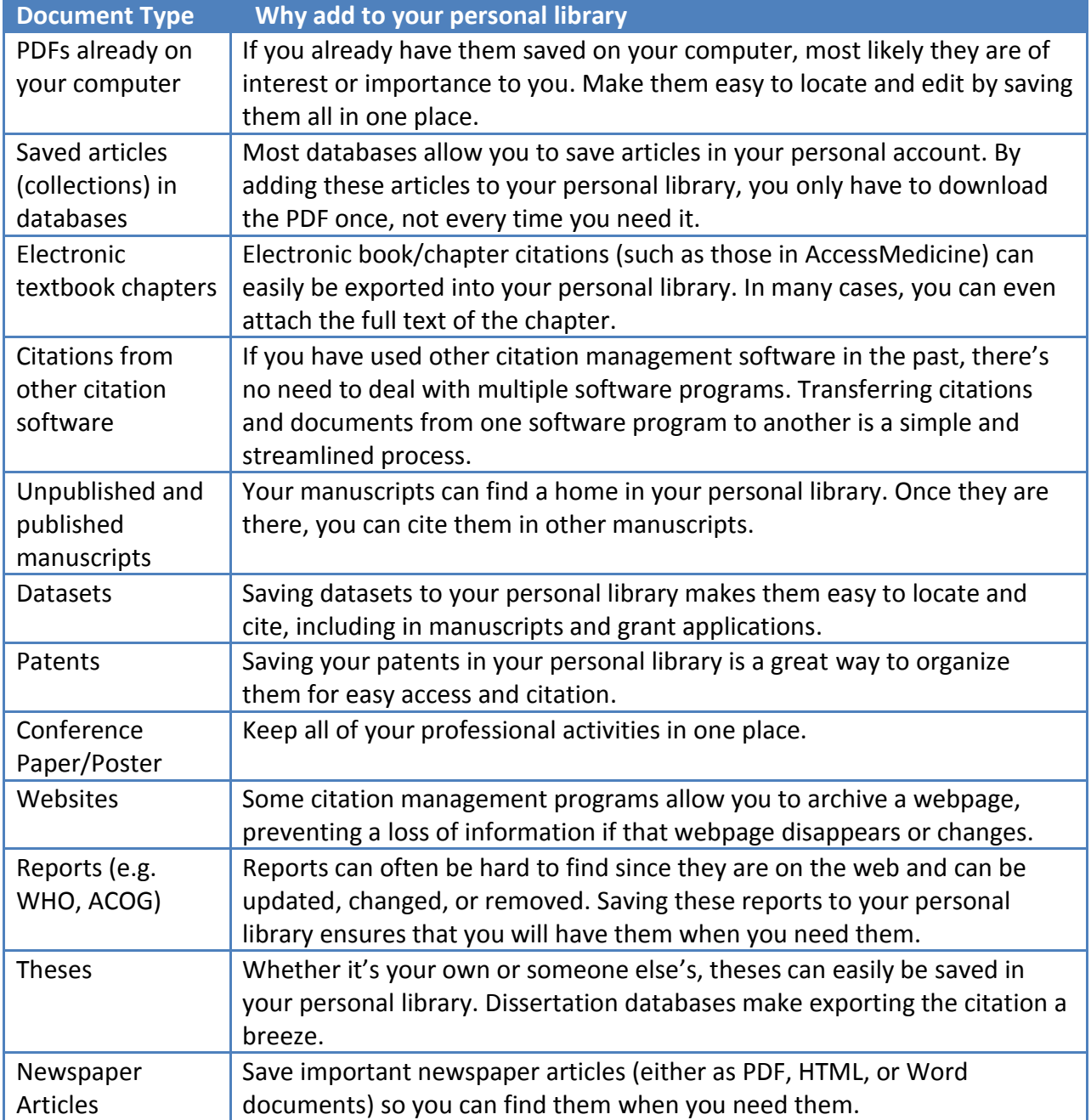